# PURDUE UNIVERSITY®

#### **CS 50011: Introduction to Systems II**

#### **Lecture 2: More \*nix**

Prof. Jeff Turkstra

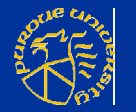

© 2017 Dr. Jeffrey A. Turkstra 1

## **I/O redirection - reading**

- $\blacksquare$  To redirect input for a program or command,
	- $\epsilon$  file  $n$   $\epsilon$  file  $n$  is the file descriptor
	- << file n << file n is the file descriptor
- **Example:** mail jeff@purdue.edu < my\_document

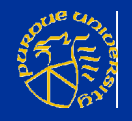

#### **I/O redirection - writing**

 We can redirect the output from a program or command too! > file and n > file Redirect output to file >> file and n >> file Appends output to file >| file and n >| file Overrides the noclobber option, if set >& number Redirects the output to file descriptor number

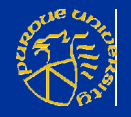

# **I/O redirection - pipes**

- **Pipes enable a series of programs to work** together command\_1 | command\_2 | … | command\_n
- Functions a lot like > except stdout from command\_n-1 is redirected to stdin of command\_n.
- **Example:** 
	- \$ ls -l | wc -l
	- 46

counts how many lines of text ls just output

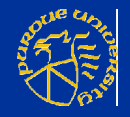

#### **tee command**

■ Check out the unix tee command... any command | tee save out Saves a copy of all output (sent to standard out) in the file save out tee save in | any command Saves a copy of all input (sent to standard in) in the file save in

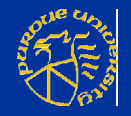

#### **grep command**

 Used to search files for lines of information. Many, many flags - see the man page. grep -flags regular expression filename

#### ■ Useful flags...

- -x Exact match of line
- -i Ignore upper/lower case
- -c Only count the number of lines which match
- -n Add relative line numbers
- -b Add block numbers
- -v Output all lines which do not match

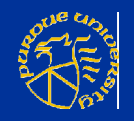

# **Simple regular expressions**

- **Regular expressions express patterns. They are** used to find and/or extract pieces of information from a string.
	- . Matches any character
	- ^ Start of line
	- \$ End of line
	- **Escape character**
	- [list] Matches any character in the list
	- [^list] Matches any character not in the list
	- Match zero or more occurrences of the previous regular expression

\{min,max\} Matches at least min and at most max occurrences of the previous regular expression

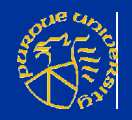

#### **Examples**

- grep "^string\$" file\_name collects all lines which contain only string
- grep " … " file\_name collects all lines which have any three characters surrounded by spaces
- grep "  $[0-9]\setminus\{1,3\}\$  " file name collects all lines containing a sequence of one to three digits surrounded by spaces
- **grep** "^x\*[abc]" file name collects all lines which start with zero or more x's followed by a single a, b, or c

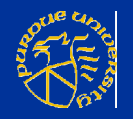

#### **More examples**

- Let's pretend we have a file named data1... 12 12 345 567 3 abd asdf
- And this script...<br>#! /bin/bash  $#$  begins with  $1$  or 2 grep "^[0-9]\{1,2\} " data1# digits followed by  $ext 0$   $# a space$
- We should get this output... 12 345 3 abd

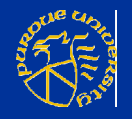

# **-v option, inverting the match**

- Let's pretend we have a file named data1... 12 12 345 567 3 abd asdf
- And this script... #! /bin/bash grep -v "^[0-9]\{1,2\} " data1 exit 0
- We should get this output... 12 567 asdf

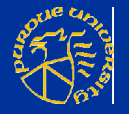

## **-c option, counting the matches**

- Let's pretend we have a file named data1... 12 12 345 567 3 abd
	- asdf
- And this script... #! /bin/bash grep -c "^[0-9]\{1,2\} " data1 exit 0
- We should get this output... 2

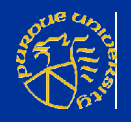

## **-n option, adding line numbers**

- Let's pretend we have a file named data1... 12 12 345 567 3 abd asdf
- And this script... #! /bin/bash grep -n "^[0-9]\{1,2\} " data1 exit 0
- We should get this output... 2:12 345 4:3 abd

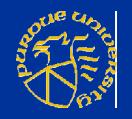

# **Using grep inside a script**

```
#! /bin/bash
if (( $# != 1 )); then
  echo "Usage: $0 <user id>"
   exit 1
fi
USER="$1"
if echo "${USER}" Id_File > /dev/null
then
   echo "Bad way: ${USER} in file"
else
   echo "Bad way: ${USER} not in file"
fi
if grep "^${USER}$" Id_File > /dev/null
then
   echo "Good way: ${USER} in file"
else
   echo "Good way: ${USER} not in file"
fi
exit 0
```
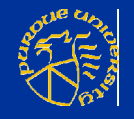

## **Output**

\$ cat Id File \$ Check jeffrey state that the South Son peterson

sam Usage: Check <user id> maryann **\$ Check jeff** john Bad way: jeff in file jeff Good way: jeff in file bill **Bad way:** son in file william Good way: son not in file

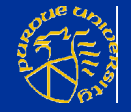

#### **head**

- **E** Collects the first n lines of a file with n defaulting to 10 if unspecified head [-n] file
- Examples… head -30 yuk # top 30 lines head yuk  $# top 10 lines$  $\frac{1}{2}$   $\frac{1}{2}$   $\frac{1}{2}$

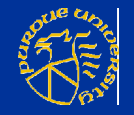

#### **tail**

 tail [+/-[n] [b|c|l] [-f]] file delivers n units from the file +n counting from the top -n counting from the end n defaults to -10 if unspecified counting by b blocks c characters l lines (default) -f means follow - infinite trailing output (use ctrl-c to stop) **Has buffer limitations - see the man page** 

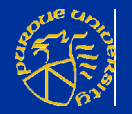

#### **Examples**

 $\blacksquare$  tail +10 yuk  $\blacksquare$  # all lines beyond line 10 tail  $-30$  yuk # last 30 lines tail -30c yuk # last 30 characters tail  $-30f$  yuk  $#$  last 30 lines, continuing outputting any added lines tail  $-30 * # last 30 lines of all files$ 

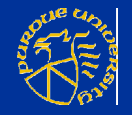

#### **cut**

**Used to make vertical cuts across a** file cut -flags columns or field filename Useful flags -c characters -d field delimiter -f fields See man page for more information

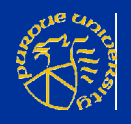

#### **Examples**

■ Given a file data2, 12345 7890 abcd efgb This is line one this is no big deal ■ …and this script, #! /bin/bash cut -c1-5,8- data2 echo '------' cut -d' ' -f2-3 data2 exit 0 We get this output: 12345890 abcd efgb This line one this no big deal 7890 abcd is line is no

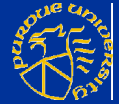

#### **Another example**

```
 Here's another example:
  #! /bin/bash
  DAY_OF_WEEK="$(date | cut -d' ' -f1-1)"
  MONTH="$(date | cut -d' ' -f2-2)"
  DAY="$(date | cut -d' ' -f3-3)"
  YEAR="$(date | cut -d' ' -f6-)"
  echo "Date: $(date)"
  echo "Month: ${MONTH}"
  echo "Day: ${Day}"
  echo "Year: ${Year}"
  echo "Day of the week: ${DAY OF WEEK}"
  exit 0
Which outputs...<br>Date: Mon Jul 22 16:01:17 EST 1996
  Month: Jul
  Day: 22
  Year: 1996
  Day of the week: Mon
```
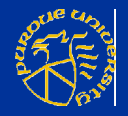

#### **paste**

- **Used to combine lines from two files together** paste [-dlist] file1 file2 …
- **By default concatenates corresponding lines** of the files together using a tab as the separator
- Example:

paste -d" " x y z

concatenates the corresponding lines of the files x, y, and z together using the list of separators circularly. In this case the list only contains a single space.

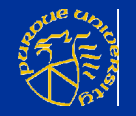

#### **More examples**

- paste -s [-d list] file1 file2 … merges lines together serially (one file at a time)
- paste -s -d" \n" yuk pastes each pair of lines in the file yuk together
	- the list specified with -d is a space followed by a newline
- See man page for more options and information

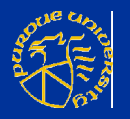

#### **wc**

■ Word count wc -[c|w|l] file ■ Used to count -c characters -l lines -w words (separated by whitespace) Default is all three

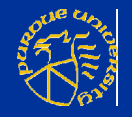

#### **Example**

#! /bin/bash Output: wc -1 x.c 301 x.c wc -w x.c 878 x.c wc -c x.c 8382 x.c NL=\$(wc x.c) 301 878 8382 x.c echo "\"\${NL}\"" " 301"  $LL=$ \$(wc - $l < x.c$ ) 301 echo "\"\${LL}\"" echo \${LL} exit 0

wc x.c 301 878 8382 x.c echo \${NL} " 301 878 8382 x.c"

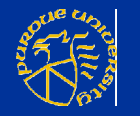

# **A quick look at sort**

- Read the man page for more information
- **A** few very useful flags:
	- -u unique lines only
	- -txfield separator x (default is whitespace)
	- -b ignore leading blanks
	- -r reverse sort
	- -n numbers not characters
	- -k sort on fields (up to 10 -k options allowed)
	- Note: field numbers begin with 1

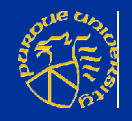

#### **sort example**

**This example,** #! /bin/bash cat data echo sort data3 exit 0 Yields this output: 1 a 5 0 b 3 2 b 4 1 a 5 3 a 4 1 a 5 1 b 4 1 b 4 0 b 3 2 b 4 1 a 5 3 a 4

26

#### **Another example**

**This example,** #! /bin/bash cat data echo sort -u data3 exit 0 Yields this output: 1 a 5 0 b 3 2 b 4 1 a 5 3 a 4 1 b 4 1 b 4 2 b 4 0 b 3 3 a 4 1 a 5

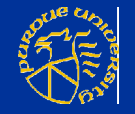

#### **-u and -k example**

**This example,** #! /bin/bash cat data echo sort -u -k 2 data3 exit 0 Yields this output: 1 a 5 3 a 4 2 b 4 1 a 5 3 a 4 0 b 3 1 b 4 1 b 4 0 b 3 1 a 5

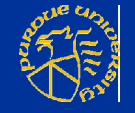

# **Another -u and -k example**

**This example,** #! /bin/bash cat data echo sort -u -k 2,2 data3 exit 0 Yields this output: 1 a 5 1 a 5 2 b 4 0 b 3 3 a 4 1 b 4 0 b 3 1 a 5

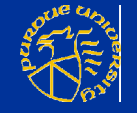

# **Specifying field order**

**This example,** #! /bin/bash cat data echo sort -ur -k 2,2 -k 3,3 -k 1,1 data3 exit 0 Yields this output: 1 a 5 2 b 4 2 b 4 1 b 4 3 a 4 0 b 3 1 b 4 1 a 5 0 b 3 3 a 4 1 a 5

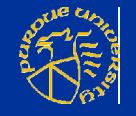

## **Beating the dead horse**

**This example,** #! /bin/bash cat data echo sort -k 3,3 -k 1,1 -k 2,2 data3 echo sort -k 3bn,3 -k 1bn,1 -k 2b,2 data3 exit 0 Yields this output: 1 a 5 3 a 14 11 b 4<br>11 b 4 11 b 4 1 a 5 11 b 4 11 b 4 1 a 5<br>12 c 40 12 c 40 3 a 14 12 c 40 12 c 40 3 a 14<br>
2 a 40 2 a 40 2 a 40 2 a 40 2 a 40<br>1 a 5 2 2 40  $21$  c  $51$ 3 a 14 21 c 51 21 c 51

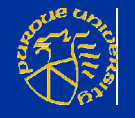

#### **Questions?**

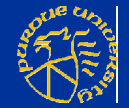